## **DAFTAR ISI**

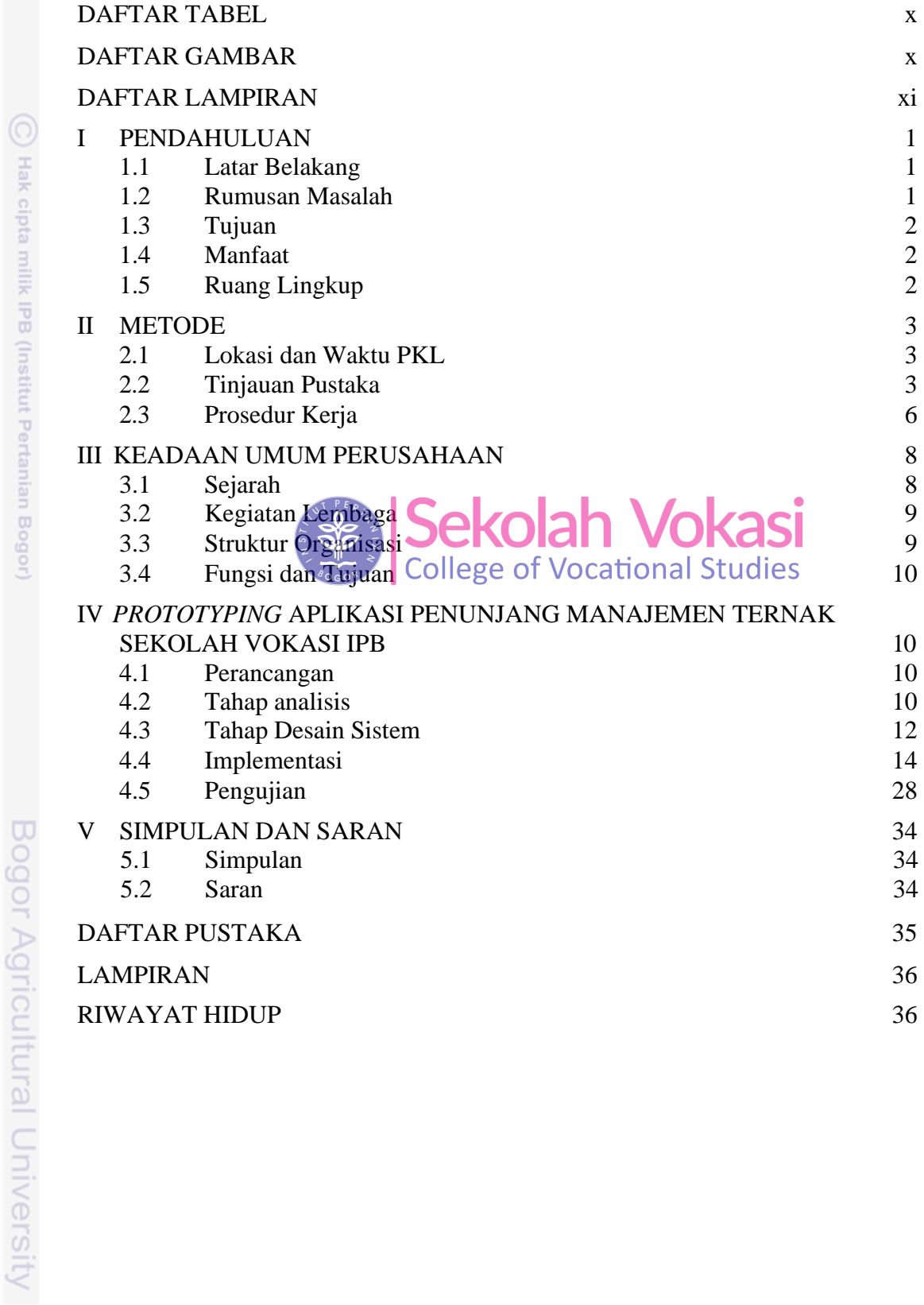

1. Dilarang mengutip sebagian atau seluruh karya tulis ini tanpa mencantumkan dan menyebutkan sumber: Hak Cipta Dilindungi Undang-Undang

 $\frac{2}{3}$ 

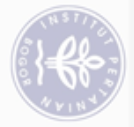

## **DAFTAR TABEL**

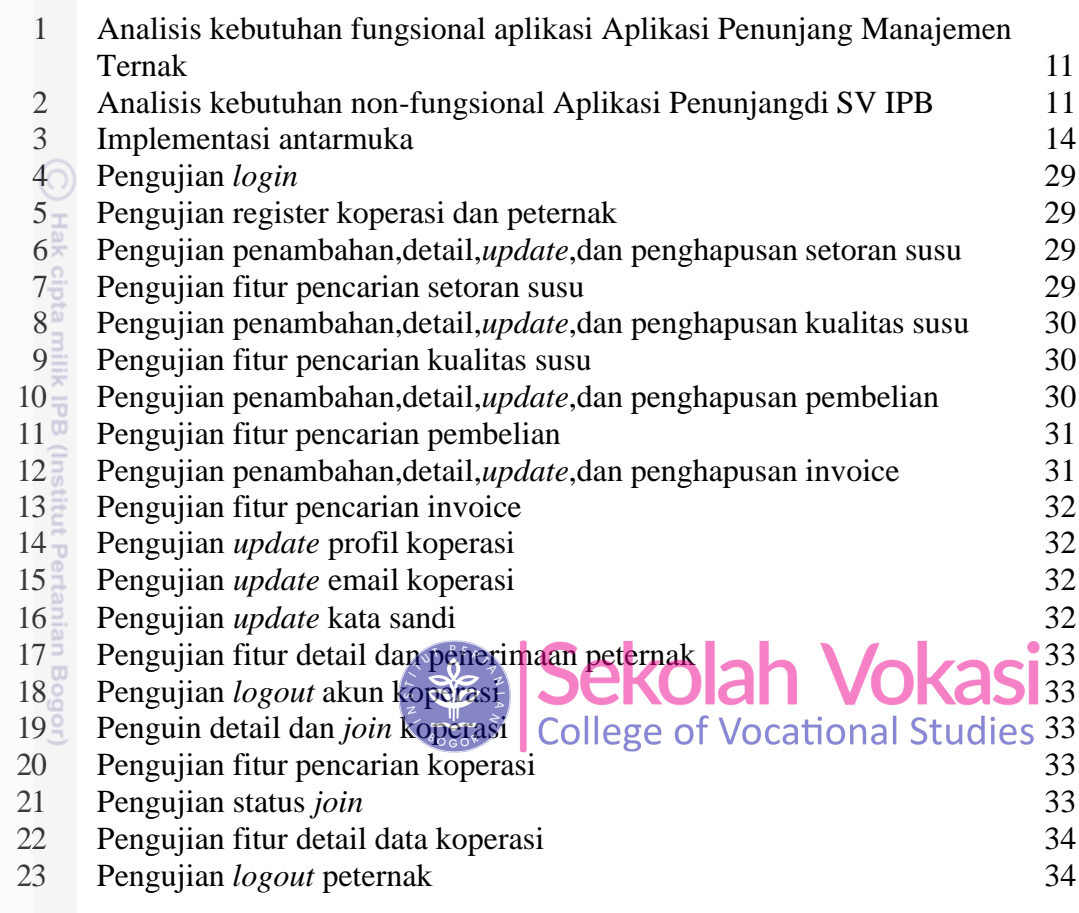

## **DAFTAR GAMBAR**

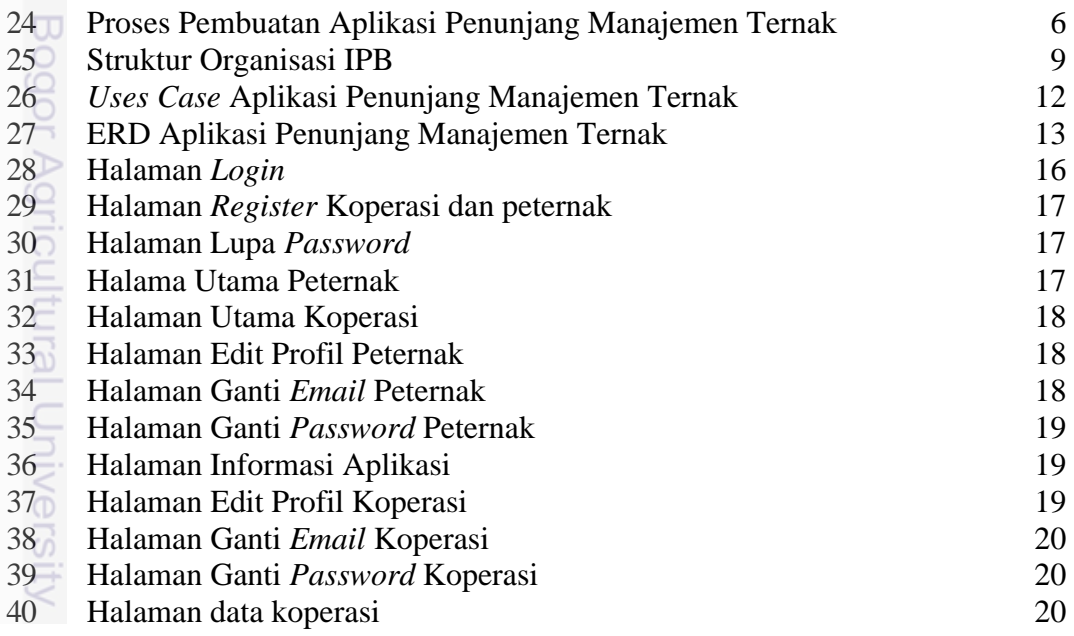

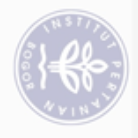

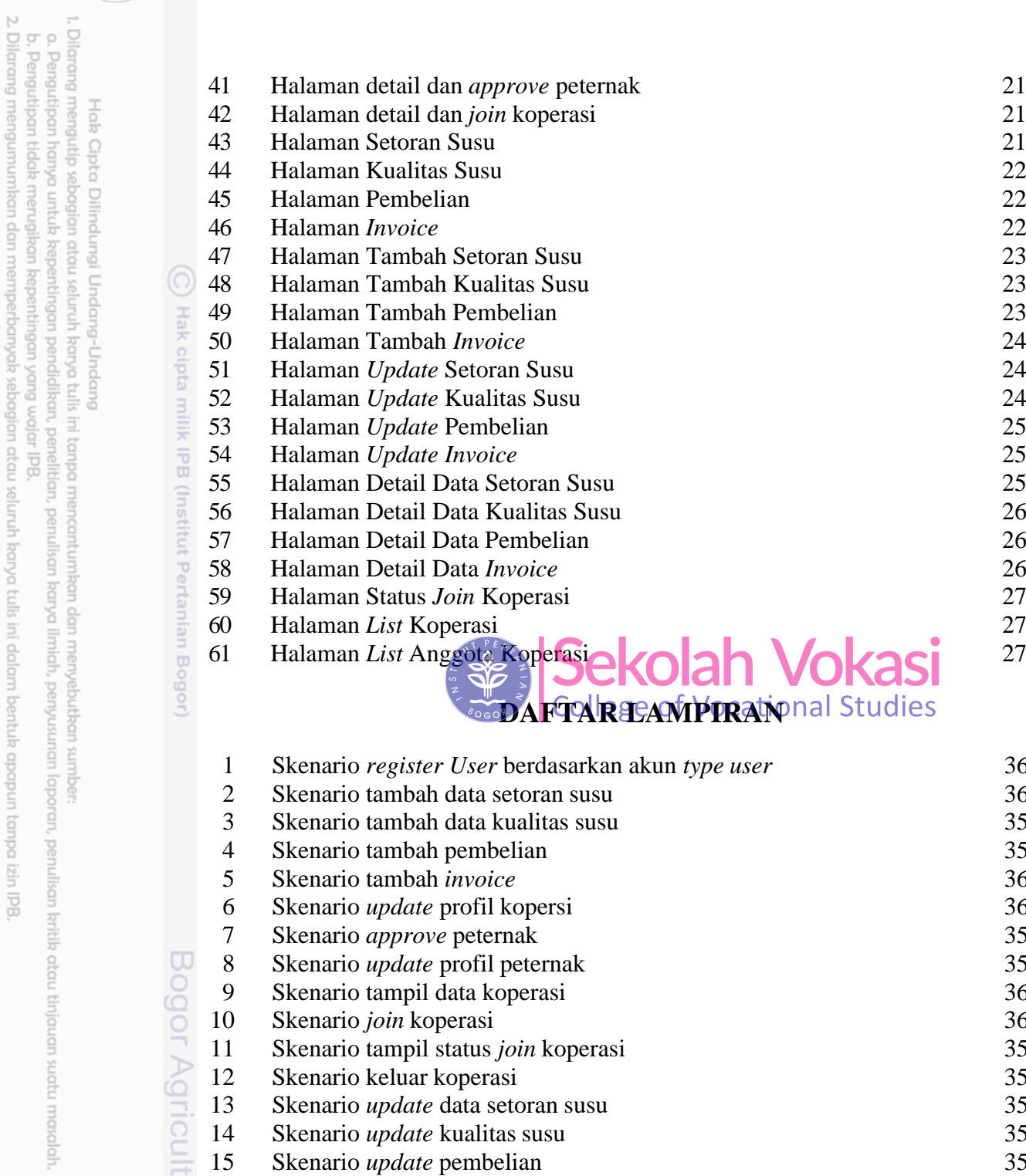

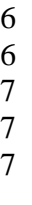

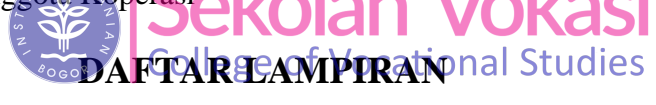

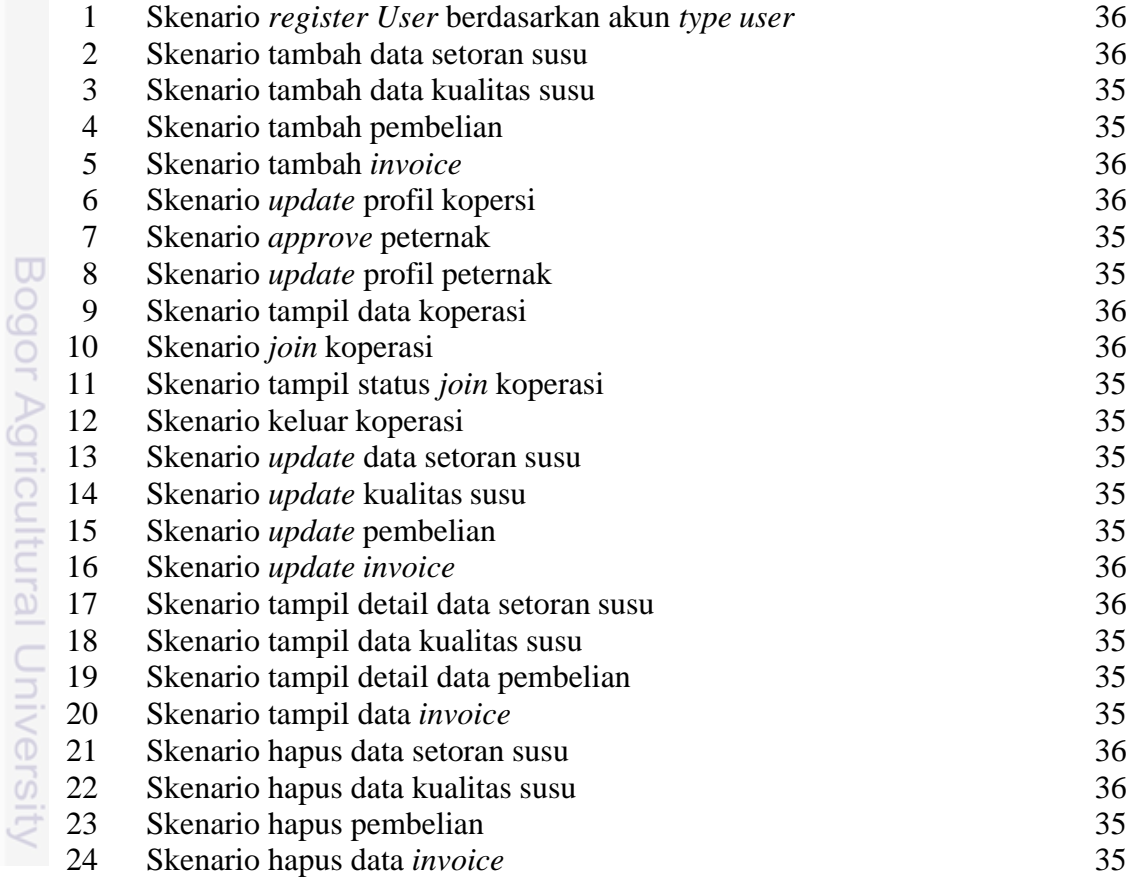